# **Apps For Iphone 3g 4.2**

**Adidas Wilson**

 iOS Apps for Masterminds 4th Edition J.D Gauchat,2018-08-15 Learn how to create apps for iOS 12 before anyone else. This is the first book to teach you how to work with Swift 4.2, Xcode 10, iOS 12 and the new APIs introduced by Apple iOS Apps for Masterminds leads the reader step by step to master the complex subjects required to create applications for iPhones and iPads. After reading this book, you will know how to program in Swift, how to design user interfaces, and how to work with the most powerful frameworks available for the construction of modern applications. This book is a complete course that will teach you how to build insanely great applications from scratch. Every chapter explores both basic and complicated concepts of computer programming, the Swift language, and app development. The information is supported by functional examples that guide beginners and experts through the most fundamental frameworks included in the iOS SDK. The examples are distributed throughout the book in a specific order to gradually introduce complex topics and make them accessible to everyone. The goal of iOS Apps for Masterminds is to make you familiar with the most advanced technologies for app development. It was designed to prepare you for the future and was written for the genius inside you, for Masterminds. This book includes: Introduction to Swift 4.2 Swift Paradigm Foundation Framework UIKit Framework Auto Layout Size Classes Navigation Controllers Scroll Views Stack Views Table Views Collection Views Split View Controller Alert Views Notifications Files Archiving Core Data iCloud CloudKit Core Graphics and Quartz 2D Core Animation AVFoundation Camera and Photos Library Web Kit Views Gesture Recognizers Timers Operation Queues Error Handling Image and Video Internationalization ...and more! iOS app development with iOS 12, Xcode 10 and Swift 4.2 App development, Swift programming, Create apps, Create app, iPhone apps, Build app, Swift language, develop application, Objective-C, Apple development, iOS development, iOS Apps, Program apps.

 Developing C# Apps for iPhone and iPad using MonoTouch Bryan Costanich,2011-08-05 Developing C# Applications for iPhone and iPad using MonoTouch shows you how to use your existing C# skills to write apps for the iPhone and iPad. Fortunately, there's MonoTouch, Novell's .NET library that allows C# developers to write C# code that executes in iOS. Furthermore, MonoTouch allows you to address all the unique functions of the iPhone, iPod Touch, and iPad. And the big plus: You needn't learn any Objective-C to master MonoTouch! Former Microsoft engineer and published app-store developer Bryan Costanich shows you how to use the tools you already know to create native apps in iOS using C# and the .NET Base Class Libraries. The magic is in Novell's

implementation of Apple's Cocoa libraries in MonoTouch. You'll master the same elegant and rich Cocoa environment, but without the need to learn a new programming language. Developing C# Applications for iPhone and iPad using MonoTouch takes you from your first Hello, World example through the major APIs and features of iOS. The coverage is comprehensive and makes use of frequent examples, complete with sample code you can download and reuse to create your own powerful and playful apps.

 **The iPhone Pocket Guide** Christopher Breen,2009-09-25 Here is your essential companion to Apple's iPhone! The iPhone Pocket Guide, Fourth Edition covers all iPhone models including the new iPhone 3G S. The iPhone Pocket Guide, Fourth Edition was written based on the iPhone 3.0 software and the iPhone 3G S, and the content accurately reflects the design of your iPhone 3G S and how you will use it. Author Christopher Breen has been covering the iPod and iPhone from the first day of their releases. This affordably priced Pocket Guide incorporates snappy writing and eye-catching graphics as Breen steers you through how to: Set up and quickly start using your phone/iPod/Internet device. Download applications from the App Store. Make and receive calls and send text messages with your phone. Keep everything in sync between your Windows PC or Mac and your iPhone. E-mail family and friends using your carrier's wireless network or a Wi-Fi hotspot. Listen to songs and podcasts, and watch movies and TV shows (and YouTube!). Browse the Web using the built-in Safari browser. Figure out where you are with the iPhone's location services. Fix common problems, and learn what to do if you can't fix them yourself.

 iPhone SDK 3 Programming Maher Ali,2009-07-23 Get the expert guidance you need to begin building native applications for Apple's new iPhone 3G as well as the iPod Touch Apple's iPhone is the hottest mobile device on the planet. More than one million iPhone 3G phones were sold in the first three days of release and millions more are sure to be in the hands of iPhone fans each year. Apple's iPhone SDK has been updated and includes more than one thousand new APIs that developers will want to get their hands on. iPhone SDK 3 Programming shows you how to build great applications for the iPhone and iPod Touch. Inside, veteran mobile developer and Bell Labs scientist Maher Ali begins with a foundational introduction to Objective-C and Cocoa programming, and then guides you through building programs with Apple's iPhone SDK 3. Covers the complete application development process, and highlights all the key device features including the camera, location awareness, and more Completely revised and redesigned with more than 100 new pages of content iPhone's new SDK release contains more than one thousand new APIs you will want to use right away Includes a focused

introduction to the Objective-C language and Cocoa frameworks that new iPhone developers need With this advanced resource, you'll get the expert guidance you need to begin building native applications for Apple's new iPhone 3G as well as the iPod Touch.

 **iPhone For Dummies** Edward C. Baig,Bob LeVitus,2009-07-17 A full-color guide to the iPhone, including the new iPhone 3G S With its new 3G S model, the iPhone is definitely the must-have mobile device. This fully updated guide covers all the cool features of the fastest iPhone ever, including the Spotlight search feature, voice control, and video camera capability. iPhone For Dummies, 3rd Edition also covers the basics of using the multitouch interface, setting up iTunes, browsing the Internet, sending and receiving e-mail, and more. The iPhone 3G S is the fastest and most powerful iPhone yet, with a host of new features Learn to use landscape mode for e-mail, texting, and shooting widescreen video See how to copy or cut and paste text, video, photos, and Web content from one app to another Find out how to make calls, play music, or create new playlists using voice control Locate anything on your iPhone with Spotlight, whether in your calendar, contacts, e-mail, iPod, apps, or even saved Web clips Discover how to create and send messages that include text, video, voice memos, map locations, and more Covering all the features of the much-anticipated iPhone 3G S, iPhone For Dummies, 3rd Edition helps you get every bit of functionality your iPhone offers.

 **IOS Apps for Masterminds 4th Edition** J. Gauchat,2018-08-20 Learn how to create apps for iOS 12 before anyone else. This is the first book to teach you how to work with Swift 4.2, Xcode 10, iOS 12 and the new APIs introduced by Apple. iOS Apps for Masterminds leads the reader step by step to master the complex subjects required to create applications for iPhones and iPads. After reading this book, you will know how to program in Swift, how to design user interfaces, and how to work with the most powerful frameworks available for the construction of modern applications. This book is a complete course that will teach you how to build insanely great applications from scratch. Every chapter explores both basic and complicated concepts of computer programming, the Swift language, and app development. The information is supported by functional examples that guide beginners and experts through the most fundamental frameworks included in the iOS SDK. The examples are distributed throughout the book in a specific order to gradually introduce complex topics and make them accessible to everyone. The goal of iOS Apps for Masterminds is to make you familiar with the most advanced technologies for app development. It was designed to prepare you for the future and was written for the genius inside you, for Masterminds. This book includes: Introduction to Swift 4.2 Swift Paradigm Foundation Framework UIKit Framework Auto Layout Size Classes Navigation

Controllers Scroll Views Stack Views Table Views Collection Views Split View Controller Alert Views Notifications Files Archiving Core Data iCloud CloudKit Core Graphics and Quartz 2D Core Animation AVFoundation Camera and Photos Library Web Kit Views Gesture Recognizers Timers Operation Queues Error Handling Image and Video Internationalization ...and more! iOS app development with iOS 12, Xcode 10 and Swift 4.2 App development, Swift programming, Create apps, Create app, iPhone apps, Build app, Swift language, develop application, Objective-C, Apple development, iOS development, iOS Apps, Program apps.

 Professional Mobile Application Development Jeff McWherter,Scott Gowell,2012-08-16 Create applications for all major smartphone platforms Creating applications for the myriad versions and varieties of mobile phone platforms on the market can be daunting to even the most seasoned developer. This authoritative guide is written in such as way that it takes your existing skills and experience and uses that background as a solid foundation for developing applications that cross over between platforms, thereby freeing you from having to learn a new platform from scratch each time. Concise explanations walk you through the tools and patterns for developing for all the mobile platforms while detailed steps walk you through setting up your development environment for each platform. Covers all the major options from native development to web application development Discusses major third party platform development acceleration tools, such as Appcelerator and PhoneGap Zeroes in on topics such as developing applications for Android, IOS, Windows Phone 7, and Blackberry Professional Mobile Cross Platform Development shows you how to best exploit the growth in mobile platforms, with a minimum of hassle.

Location Aware Apps for Tourism Cathal Greaney,2011

 Handbook of Big Data and IoT Security Ali Dehghantanha,Kim-Kwang Raymond Choo,2019-03-22 This handbook provides an overarching view of cyber security and digital forensic challenges related to big data and IoT environment, prior to reviewing existing data mining solutions and their potential application in big data context, and existing authentication and access control for IoT devices. An IoT access control scheme and an IoT forensic framework is also presented in this book, and it explains how the IoT forensic framework can be used to guide investigation of a popular cloud storage service. A distributed file system forensic approach is also presented, which is used to guide the investigation of Ceph. Minecraft, a Massively Multiplayer Online Game, and the Hadoop distributed file system environment are also forensically studied and their findings reported in this book. A forensic IoT source camera identification algorithm is introduced, which uses the camera's sensor pattern noise from the

captured image. In addition to the IoT access control and forensic frameworks, this handbook covers a cyber defense triage process for nine advanced persistent threat (APT) groups targeting IoT infrastructure, namely: APT1, Molerats, Silent Chollima, Shell Crew, NetTraveler, ProjectSauron, CopyKittens, Volatile Cedar and Transparent Tribe. The characteristics of remote-controlled real-world Trojans using the Cyber Kill Chain are also examined. It introduces a method to leverage different crashes discovered from two fuzzing approaches, which can be used to enhance the effectiveness of fuzzers. Cloud computing is also often associated with IoT and big data (e.g., cloud-enabled IoT systems), and hence a survey of the cloud security literature and a survey of botnet detection approaches are presented in the book. Finally, game security solutions are studied and explained how one may circumvent such solutions. This handbook targets the security, privacy and forensics research community, and big data research community, including policy makers and government agencies, public and private organizations policy makers. Undergraduate and postgraduate students enrolled in cyber security and forensic programs will also find this handbook useful as a reference.

iPhone 3G-3GS Pierre Fontaine,2009-12

 Cloud Storage Forensics Darren Quick,Ben Martini,Raymond Choo,2013-11-16 To reduce the risk of digital forensic evidence being called into question in judicial proceedings, it is important to have a rigorous methodology and set of procedures for conducting digital forensic investigations and examinations. Digital forensic investigation in the cloud computing environment, however, is in infancy due to the comparatively recent prevalence of cloud computing. Cloud Storage Forensics presents the first evidence-based cloud forensic framework. Using three popular cloud storage services and one private cloud storage service as case studies, the authors show you how their framework can be used to undertake research into the data remnants on both cloud storage servers and client devices when a user undertakes a variety of methods to store, upload, and access data in the cloud. By determining the data remnants on client devices, you gain a better understanding of the types of terrestrial artifacts that are likely to remain at the Identification stage of an investigation. Once it is determined that a cloud storage service account has potential evidence of relevance to an investigation, you can communicate this to legal liaison points within service providers to enable them to respond and secure evidence in a timely manner. Learn to use the methodology and tools from the first evidenced-based cloud forensic framework Case studies provide detailed tools for analysis of cloud storage devices using popular cloud storage services Includes coverage of the legal implications of cloud storage forensic investigations Discussion of the future evolution of cloud storage and its impact on digital

## forensics

 **iPhone 3GS Portable Genius** Paul McFedries,2009-07-17 Get up to speed with the most essential tips, tricks, and shortcuts for the iPhone 3G S The popularity of the first generation of iPhone was unarguably impressive. Then came the iPhone 3G (third generation) with its support for faster broadband wireless networks, built-in GPS capabilities, and better battery life—and it didn't disappoint. Next up is the iPhone 3G S (s for speed) and expectations are staggering. This handy, compact guide gets you up to speed on all the essential tips, tricks, and techniques for making the most of the jawdropping iPhone 3G S. Popular bestselling author Paul McFedries shares more than 225 color screen shots and reveals little-know facts about the 3G S. He shows you how to make the most of its built-in 3 megapixel autofocus camera, video capture, and editing capabilities; voice dialing and voice recognition; and more. Bestselling author Paul McFedries uncovers essential tips on the new iPhone 3G S, Apple's newest generation of iPhones Skips the fluff and gets down to business on how to maximize the speed and lifespan of the iPhone 3G S Unearths tips for using the built-in 3 megapixel autofocus camera, video capture, and editing abilities Features more than 200 color screen shots that demonstrate various options of the 3G S, including voice dialing and voice recognition Eager to experience the most from your iPhone 3G S? Then this is the guide for you!

 **Essential IOS Build and Release** Ron Roche,2012 A comprehensive guide to building, packaging, and distribution--Cover.

 Mastering Apple Watch Adidas Wilson, Apple watch is renowned for its wide array of features, from the ability to make calls, receive text messages, directions, as well as monitoring your movement among others. But this is not all apple watch has to offer since it packs numerous features that you will find interesting. Another thing you can do with this watch is customize your built in messages to fit your desire. Go to the watch's app on your iPhone, then select messages and proceed to default replies. You will see all the replies that are currently on your iPhone, and swap any of them that you don't like to add something new. You can also use this setting if you are thinking about sending the same messages to your friends repeatedly. In case you want to return to the app that you were using last, it is not required to configure the watch settings over again from the start. You can start by simply double pressing on the digital crown to launch the last app you used instantly. Table of Contents Introduction Apple PayHow to Set Up Apple PayImportant Things to KnowApple Watch and ExerciseWater Resistant DesignManaging Apps on your Apple WatchMusic on your Apple WatchChanging your App LayoutApple Watch BandApple Watch SizeApple Watch Series 4How to

Monitor Your Heart RateThree Versions of Apple WatchOSHow to Change Your Apple Watch's FaceControlling your Apple TV Using Apple WatchModifying SettingsCalibrate Your Watch to Get Accurate StatsTheatre ModeSimple Guide to Managing NotificationsWatchOS 4.3Apple Watch Security SettingsRemotely Work your iPhone's CameraChanging Default City for WeatherDigital Touch MessagesFixing a Stuck Digital CrownHow to Use Nightstand ModeHealth and Fitness Apps for your Apple WatchHow to Setup Your Apple Watch on a new iPhoneApple Watch Photography AppsRadio Streaming and Using Apple Music on your watchOS 4.131. Siri Watch Face with WatchOS 4

 **iPhone and iPad App 24-Hour Trainer** Abhishek Mishra,Gene Backlin,2012-04-27 An all-in-one tutorial for planning, developing, and launching iPhone and iPad apps The number of applications in the Apple app store is growing at a staggering rate. Want to get in the game, but don't know iOS? This book-and-DVD package will help! With even little or no prior programming experience, you can learn the code necessary to build an app by following the how-to instructions in this book-and-video combo. Comprised of clear, no-nonsense lessons, the book walks you through each tutorial and then encourages you to work through simple exercises so that you can immediately apply what you just learned. These lessons are backed by video demonstrations on the accompanying DVD to further illustrate the instruction and drive home the main points. In addition, the book's appendices contain helpful information such as obtaining a device UDID, testing, and distributing an app and also lists common reasons why applications are rejected, so you can prepare to take precautionary measures to avoid these instances. Introduces iOS and helps you set up a development environment Highlights the basics of object-oriented programming principles as well as key objective-C concepts Examines Cocoa touch and the Cocoa touch framework, including using various classes in the UIKit and Foundation frameworks Looks at advanced concepts such as tab bars, web views, the Accelerometer, Google maps, Core Location, and more With this book-and-video package, you'll learn how to plan, create, and launch apps for the iPhone and iPad that are ready for submission to the App Store! Note: As part of the print version of this title, video lessons are included on DVD. For e-book versions, video lessons can be accessed at wrox.com using a link provided in the interior of the e-book.

 How to Make Money with IPhone Apps Nicholas Peters,2010-08-17 A Layman's Guide To Cashing In On The iPhone Craze: The hottest technology to come on the market in a long time is the iPhone. Right now, Apple has introduced the 3G iPhone to the public and people are knocking themselves out to try to get the best applications. By making applications and selling them or distributing them online, you can make a lot of money in this arena.

 **Integrity, Transparency and Corruption in Healthcare & Research on Health, Volume II** Kıymet Tunca Çalıyurt,2023-11-02 This book continues the discussion from Volume I on the risks organizations face in order to succeed with a special focus on the challenges brought on by the COVID-19 virus crisis. Taking on an interdisciplinary focus, the book brings together research from academics and practitioners from all over the world. Topics considered range from corruption in the health sector and COVID-19, eHealth efforts of countries during the pandemic, and fiscal policies and transparency in data sharing for effective management of the pandemic to a path forward to achieve health for all.

 **iPhone Hacks** David Jurick,Adam Stolarz,Damien Stolarz,2009-04-02 With iPhone Hacks, you can make your iPhone do all you'd expect of a mobile smartphone -- and more. Learn tips and techniques to unleash little-known features, find and create innovative applications for both the iPhone and iPod touch, and unshackle these devices to run everything from network utilities to video game emulators. This book will teach you how to: Import your entire movie collection, sync with multiple computers, and save YouTube videos Remotely access your home network, audio, and video, and even control your desktop Develop native applications for the iPhone and iPod touch on Linux, Windows, or Mac Check email, receive MMS messages, use IRC, and record full-motion video Run any application in the iPhone's background, and mirror its display on a TV Make your iPhone emulate old-school video game platforms, and play classic console and arcade games Integrate your iPhone with your car stereo Build your own electronic bridges to connect keyboards, serial devices, and more to your iPhone without jailbreaking iPhone Hacks explains how to set up your iPhone the way you want it, and helps you give it capabilities that will rival your desktop computer. This cunning little handbook is exactly what you need to make the most of your iPhone.

 iPhone 3G Portable Genius Paul McFedries,David Pabian,2008-11-17 You don't have to be a genius to use an iPhone 3G. But if you want to get the very most out of yours, put this savvy Portable Genius guide to work and start ramping up the pace. Want to e-mail attachments twice as fast? Talk and browse at the same time? Quickly locate the nearest coffee shop? Sync your iPhone 3G with multiple computers? You'll find cool and useful Genius tips, full-color screenshots, and pages of easyto-access shortcuts and tools that will save you loads of time and let you enjoy your new iPhone 3G to the max. Portable GENIUS Fun, hip, and straightforward, the new Portable Genius series gives forward-thinking Apple users useful information in handy, compact books that are easy to navigate and don't skimp on the essentials. Collect the whole series and make the most of your Apple digital

lifestyle.

 MOJO: The Mobile Journalism Handbook Ivo Burum,Stephen Quinn,2015-07-16 MOJO: The Mobile Journalism Handbook is the first book devoted specifically to training citizens, journalism students and media professionals to produce professional-quality videos with only a mobile device. As journalism becomes increasingly competitive, students and emerging professionals need a broader skillset to make themselves more employable, whether as mainstream or entrepreneurial journalists. This book by Dr. Ivo Burum and Dr. Stephen Quinn, world experts in mobile journalism, provides comprehensive coverage of all the skills and practices needed to be a mobile journalist. Key features: Burum and Quinn underline the importance of story and storytelling, the crucial context journalists always need to keep in mind. Other books and tutorials merely offer step-by-step guidance to mobile technology and apps. The book synthesizes the knowledge and more than 70 years of combined expertise of two of the world's leading mobile journalism practitioners, offering sage advice and tips from people who have trained mojos in more than 20 countries. Companion Website: How-to videos on the companion website offer powerful ways for learners to absorb the content easily, walking them through the key mojo components of research, shooting, scripting, voice-over, editing and postproduction. www.routledge.com/cw/burum Ivo Burum is an award-winning writer, director and television executive producer. He has more than 30 years' experience working across genres including frontline international current affairs. A pioneer in UGS creation, Dr. Burum lectures in multimedia journalism. This is his second book about mojo. He runs Burum Media, a mojo and web TV consultancy that provides training for journalists, educators and remote communities internationally. Stephen Quinn was a journalist for 20 years before he became a university professor in 1996. Dr. Quinn taught journalism in five countries until he returned to journalism in 2011 in Hong Kong. His UK-based company MOJO Media Insights trains mobile journalists around the world. This is his twenty-first print book. He has also produced 5 iBooks. He co-writes a weekly column syndicated to seven countries.

Immerse yourself in heartwarming tales of love and emotion with is touching creation, Experience Loveis Journey in **Apps For Iphone 3g 4.2** . This emotionally charged ebook, available for download in a PDF format ( PDF Size: \*), is a celebration of love in all its forms. Download now and let the warmth of these stories envelop your heart.

## **Apps For Iphone 3g 4.2**

#### **Table of Contents Apps For**

## **Iphone 3g 4.2**

- 1. Understanding the eBook Apps For Iphone 3g 4.2
	- The Rise of Digital Reading Apps For Iphone 3g 4.2
	- Advantages of eBooks Over Traditional Books
- 2. Identifying Apps For
	- Iphone 3g 4.2
		- Exploring Different Genres
		- Considering Fiction vs. Non-Fiction
		- Determining Your Reading Goals
- 3. Choosing the Right eBook Platform
	- Popular eBook Platforms
	- Features to Look for in an Apps For Iphone 3g 4.2
	- User-Friendly Interface
- 4. Exploring eBook Recommendations from Apps For Iphone 3g 4.2

Recommendations Apps For Iphone 3g 4.2 User Reviews and Ratings Apps For Iphone 3g

Personalized

4.2 and Bestseller Lists

5. Accessing Apps For Iphone 3g 4.2 Free and Paid eBooks

> Apps For Iphone 3g 4.2 Public Domain eBooks o Apps For Iphone 3g 4.2 eBook

**Subscription** 

- **Services**
- Apps For Iphone 3g 4.2 Budget-Friendly

**Options** 

- 6. Navigating Apps For Iphone 3g 4.2 eBook
	- Formats
		- o ePub, PDF, MOBI, and More
		- Apps For Iphone 3g 4.2 Compatibility with Devices
		- Apps For Iphone 3g 4.2 Enhanced

eBook Features

- 7. Enhancing Your Reading **Experience** 
	- Adiustable Fonts
	- and Text Sizes of Apps For Iphone 3g
	- 4.2
	- Highlighting and Note-Taking Apps For Iphone 3g 4.2
	- o Interactive Elements Apps For Iphone 3g 4.2
- 8. Staying Engaged with
	- Apps For Iphone 3g 4.2
		- Joining Online
			- Reading
			- **Communities**
		- Participating in Virtual Book Clubs
		- Following Authors and Publishers Apps For Iphone 3g
			- 4.2
- 9. Balancing eBooks and Physical Books Apps For Iphone 3g 4.2
	- Benefits of a Digital Library
	- Creating a Diverse Reading Collection

#### **Apps For Iphone 3g 4.2**

downloadable

challenging as

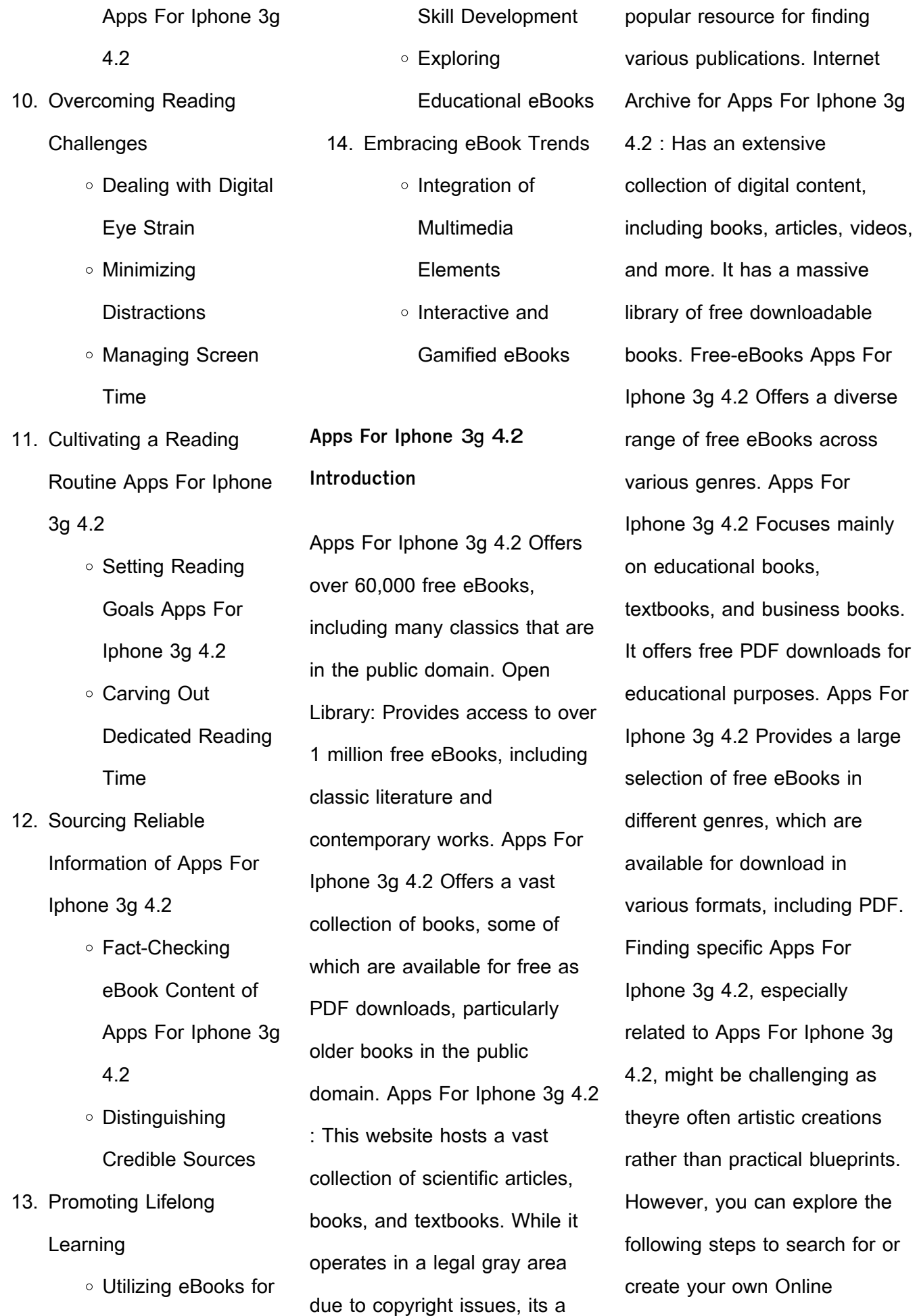

Searches: Look for websites, forums, or blogs dedicated to Apps For Iphone 3g 4.2, Sometimes enthusiasts share their designs or concepts in PDF format. Books and Magazines Some Apps For Iphone 3g 4.2 books or magazines might include. Look for these in online stores or libraries. Remember that while Apps For Iphone 3g 4.2, sharing copyrighted material without permission is not legal. Always ensure youre either creating your own or obtaining them from legitimate sources that allow sharing and downloading. Library Check if your local library offers eBook lending services. Many libraries have digital catalogs where you can borrow Apps For Iphone 3g 4.2 eBooks for free, including popular titles.Online Retailers: Websites like Amazon, Google Books, or Apple Books often sell eBooks. Sometimes, authors or publishers offer promotions or free periods for certain books.Authors Website

Occasionally, authors provide excerpts or short stories for free on their websites. While this might not be the Apps For Iphone 3g 4.2 full book , it can give you a taste of the authors writing style.Subscription Services Platforms like Kindle Unlimited or Scribd offer subscription-based access to a wide range of Apps For Iphone 3g 4.2 eBooks, including some popular titles.

**FAQs About Apps For Iphone 3g 4.2 Books**

- 1. Where can I buy Apps For Iphone 3g 4.2 books? Bookstores: Physical bookstores like Barnes & Noble, Waterstones, and independent local stores. Online Retailers: Amazon, Book Depository, and various online bookstores offer a wide range of books in physical and digital formats.
- 2. What are the different

book formats available? Hardcover: Sturdy and durable, usually more expensive. Paperback: Cheaper, lighter, and more portable than hardcovers. E-books: Digital books available for e-readers like Kindle or software like Apple Books, Kindle, and Google Play Books.

- 3. How do I choose a Apps For Iphone 3g 4.2 book to read? Genres: Consider the genre you enjoy (fiction, non-fiction, mystery, sci-fi, etc.). Recommendations: Ask friends, join book clubs, or explore online reviews and recommendations. Author: If you like a particular author, you might enjoy more of their work.
- 4. How do I take care of Apps For Iphone 3g 4.2 books? Storage: Keep them away from direct sunlight and in a dry

environment. Handling: Avoid folding pages, use bookmarks, and handle them with clean hands. Cleaning: Gently dust the covers and pages occasionally.

- 5. Can I borrow books without buying them? Public Libraries: Local libraries offer a wide range of books for borrowing. Book Swaps: Community book exchanges or online platforms where people exchange books.
- 6. How can I track my reading progress or manage my book collection? Book Tracking Apps: Goodreads, LibraryThing, and Book Catalogue are popular apps for tracking your reading progress and managing book collections. Spreadsheets: You can create your own spreadsheet to track books read, ratings, and

other details.

- 7. What are Apps For Iphone 3g 4.2 audiobooks, and where can I find them? Audiobooks: Audio recordings of books, perfect for listening while commuting or multitasking. Platforms: Audible, LibriVox, and Google Play Books offer a wide selection of audiobooks.
- 8. How do I support authors or the book industry? Buy Books: Purchase books from authors or independent bookstores. Reviews: Leave reviews on platforms like Goodreads or Amazon. Promotion: Share your favorite books on social media or recommend them to friends.
- 9. Are there book clubs or reading communities I can join? Local Clubs: Check for local book clubs in libraries or community

centers. Online Communities: Platforms like Goodreads have virtual book clubs and discussion groups.

10. Can I read Apps For Iphone 3g 4.2 books for free? Public Domain Books: Many classic books are available for free as theyre in the public domain. Free Ebooks: Some websites offer free e-books legally, like Project Gutenberg or Open Library.

# **Apps For Iphone 3g 4.2 :**

Morphology in English: Word Formation in Cognitive ... Review. Hamawand's textbook represents a novel model of linguistic analysis. It introduces the core areas of morphology in a refreshing and lively way. It is ... Morphology in English: Word Formation in Cognitive ... Sep 8, 2011  $-$  Hamawand's textbook represents a novel model of linguistic analysis. It introduces the core areas of

morphology in a refreshing and lively way. Hamawand, Zeki 2011. Morphology in English. Word ... by L Matijakovi $\Box$  · 2017 — Morphological expressions, as pairings of meaning and form, are sym- bolic: they are used to convey meaning by means of symbols. Morphology in English: Word Formation in Cognitive ... Jul 7, 2011 — Morphology in English is a text which provides an in-depth analysis of the branch of linguistics which studies the formation of composite ... Hamawand, Z. (2011). Morphology in English. Word ... Hamawand, Z. (2011). Morphology in English. Word formation in cognitive grammar. London: Continuum. ... ABSTRACT: This paper provides a new analysis of prefixes ... Morphology in English word formation in cognitive grammar Morphology in English is a text which provides an in-depth analysis of the branch of linguistics which studies the formation of

composite words and the ... Morphology in English: Word Formation in Cognitive ... Covers derivational and compound word formation in English morphology in depth, using a cognitive linguistics semantic framework. WORD FORMATION IN COGNITIVE GRAMMAR by A Emini · 2020 · Cited by  $1 -$  This study aims to introduce the major themes involved in field of morphology. Starting with morphology in general and the necessary processes which it ... Morphology in English : word formation in cognitive grammar Covers derivational and compound word formation in English morphology in depth, using a cognitive linguistics semantic framework. [PDF] Morphology in English by Zeki Hamawand eBook Morphology in English is a text which provides an in-depth analysis of the branch of linguistics which studies the formation of composite words and the ... Engine Engine - Porsche Parts

Diagrams Shop By Parts Diagram 911 (996) 1999-2005 Engine. Porsche 996 Parts Porsche 911 (996) Diagrams. Exploded diagrams ... 04 replacement engine without drive plate tiptronic without flywheel manual transmission without compressor ... Porsche 911 996 (MY1998 – 2005) – Part Catalog Looking for 1998 - 2005 Porsche 911 parts codes and diagrams? Free to download, official Porsche spare parts catalogs. Porsche 996/997 Carrera Engine Tear Down This project focuses on a brief overview of the 911 Carrera engine and what it looks like inside. The engine featured here suffered a catastrophic failure, ... Porsche 996 (2003) Part Diagrams View all Porsche 996 (2003) part diagrams online at Eurospares, the leading Porsche parts supplier. Engine and fuel feed / Diagrams for Porsche 996 / 911 ... Porsche 996 / 911 Carrera 2003 996 carrera 4 Targa Automatic gearbox > Engine and fuel feed

> List of diagrams. Porsche Classic Genuine Parts Catalog To help you find genuine parts for your classic car, we offer a catalog for Porsche Classic Genuine Parts. Choose Catalogue. Model: Year: 356/356A ... V-Pages Jul 24, 2017 — ALL ILLUSTRATIONS ARE SUBJECT TO CHANGE WITHOUT OBLIGATION. THE SEATS FOR EACH MODEL ARE AVAILABLE IN THE PARTS CATALOGUE. "SEATS (STZ 19)". V-Pages Jul 24, 2017 — 70 309 KW. Page 4. V-Pages. Model: 996 01. Model life 2001>>2005. 24.07.2017. - 1. Kat 523. EXPL.ENGINE-NO. EXPLANATION OF THE MOTOR-NUMBERS ... Essentials of Economics by Hubbard, R. Glenn Hubbard & O'Brien is the only book that motivates students to learn economics through real business examples. The #1 question students of economics ask ... Essentials of Economics by Hubbard, R. Glenn Edition: 2nd Edition. About this title.

Synopsis: Hubbard & O'Brien is the only book that motivates students to learn economics through real business examples. Hubbard & OBrien, Essentials of Economics Features. Hubbard & O'Brien is the only book that motivates students to learn economics through real business examples. "How are your students' basic problem ... By R. Glenn Hubbard, Anthony P. O'Brien: Essentials of ... By R. Glenn Hubbard, Anthony P. O'Brien: Essentials of Economics (2nd Edition) Second (2nd) Edition · Buy New. \$493.68\$493.68. \$3.99 delivery: Jan 10 - 17. Ships ... Essentials of Economics book by R. Glenn Hubbard Buy a cheap copy of Essentials of Economics book by R. Glenn ... Microeconomics for Business (Second Custom Edition for University of Southern California). Essentials Economics by Glenn Hubbard Essentials of Economics (4th Edition) (Pearson Series in Economics). O'Brien, Anthony

P.,Hubbard, R. Glenn. ISBN 13: 9780133543391. Seller: HPB-Red Essentials of Economics Buy Essentials of Economics by Professor R Glenn Hubbard, Anthony Patrick O'Brien (ISBN: 9780132309240) online at Alibris. Our marketplace offers millions ... R Glenn Hubbard | Get Textbooks Economics(2nd Edition) by Anthony Patrick O'brien, R. Glenn Hubbard, Glenn P. Hubbard, Anthony P. Obrien Hardcover, 1,168 Pages, Published 2007 by Prentice ... Essentials of economics / Hubbard, Garnett, Lewis, O'Brien Format: Book ; Author: Hubbard, R. Glenn, author ; Edition: 2nd edition. ; Description: Frenchs Forest, NSW : Pearson Australia, [2013]; ©2013; xxxi, 644 pages : ... Essentials of Economics | Dirk Mateer, Lee Coppock, Brian ... The Second Edition text has an example-driven approach to teaching what economists do, answers the personal finance and life questions on students' minds,

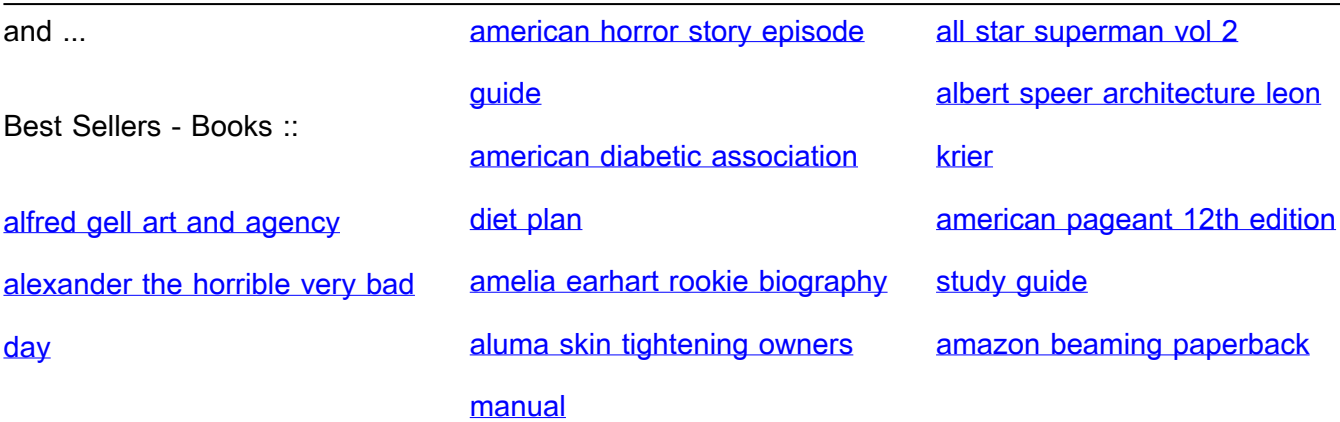